# **casino bet365 baixar**

- 1. casino bet365 baixar
- 2. casino bet365 baixar :pixbet mines
- 3. casino bet365 baixar :blaze como jogar crash

## **casino bet365 baixar**

#### Resumo:

**casino bet365 baixar : Faça parte da jornada vitoriosa em mka.arq.br! Registre-se hoje e ganhe um bônus especial para impulsionar sua sorte!**  contente:

### **casino bet365 baixar**

O Bet365 é uma das maiores casas de apostas online do mundo, e a casino bet365 baixar plataforma oferece diversas opções para apostas esportivas, incluindo pré-jogo e ao vivo. No entanto, para aproveitar ao máximo suas oportunidades de apostas e obter informações atualizadas em casino bet365 baixar tempo real, pode ser interessante utilizar a API do Bet365 em casino bet365 baixar conjunto com o Python, uma linguagem de programação versátil e popular.

#### **casino bet365 baixar**

A API (Application Programming Interface) do Bet365 é uma interface que permite a integração da plataforma de apostas com outros softwares e sistemas, através do envio e recebimento de dados entre as duas plataformas. Isso permite, por exemplo, a criação de scripts que possam obter dados de odds, partidas em casino bet365 baixar andamento, mercados de apostas, entre outros, facilitando o acompanhamento e a análise de informações para tomada de decisões.

#### **Por que usar o Python para interagir com a API do Bet365?**

O Python é uma linguagem de programação de fácil aprendizagem, com sintaxe simples e construtos claros, o que o torna ideal para quem quer iniciar no mundo da programação ou em casino bet365 baixar projetos que demandem maior agilidade no desenvolvimento. Outras vantagens do Python que o tornam uma ótima escolha para trabalhar com a API do Bet365 são:

- Suporte a diversas bibliotecas e frameworks específicos para integração com APIs, como requests  $e$  selenium.
- Facilidade na leitura e escrita de código, sendo ideal para automação de tarefas, raspagem de dados e análise de informações.
- Comunidade ativa de usuários, com forte foco em casino bet365 baixar compartilhamento de conhecimento, soluções e tutoriais sobre a API do Bet365 e Python.

#### **Instalação e configuração para uso da API do Bet365 com Python**

Para começar a usar a API do Bet365 com Python, é necessário criar uma conta na plataforma e obter as credenciais de acesso (token ou chave API). Em seguida, você deve escolher a

plataforma adequada para casino bet365 baixar análise e obtenção de dados e, finalmente, escrever seus scripts em casino bet365 baixar Python para interagir com a API.

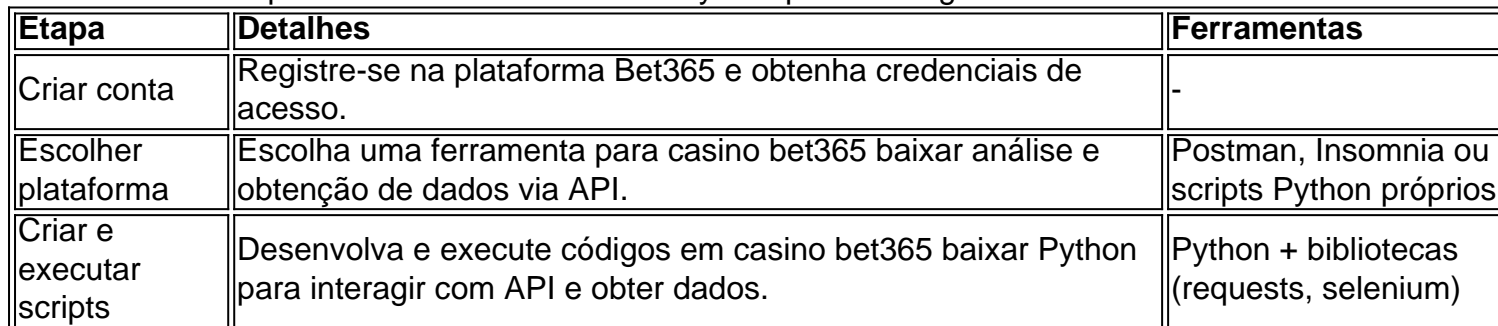

### **Projetos concluídos e exemplos do uso do Python com a API do Bet365**

Alguns exemplos de projetos e utilizações do Python em casino bet365 baixar conjunto com a API do Bet365 incluem:

- Obtenção e exibição em casino bet365 baixar tempo real de odds em casino bet365 baixar partidas em casino bet365 baixar andamento, utilizando gráficos e tabelas interativos.
- Análise histórica de performances para identificar padrões e tendências, como time de posse de ball, número de disparos ao gol, cadência de cartões, entre outros.
- Criação de sistemas automatizados para monitorar e alertar sobre quando as odds das suas apostas preferidas estiverem na faixa desejada.

### **Conclusão**

O uso do Python com a API do Bet365 abre portas para o usuário aproveitar ao máximo a plataforma de apostas online e obter informações importantes em casino bet365 baixar tempo real, além de facilitar a análise e tomada de decisões. Com ferramentas simples e livres, qualquer pessoa pode se tornar um jogador mais informado e mais bem-sucedido no mundo das apostas desportivas online.

### **Perguntas frequentes**

- **O que é o limite máximo de ganhos no Bet365?** Os ganhos máximos no Bet365 variam de acordo com o tipo de evento. O limite máximo para torneios finais de vencedores é de R\$ 100.000, para encontros de vencedores é também de R\$ 100.000, e para todos os outros mercados listados, o limite máximo é de R\$ 25.000. Consulte a página de ajuda do Bet365 para obter informações detalhadas sobre os limites de ganhos.
- **A Bet365 é uma operadora confiável?** Sim, a Bet365 é uma operadora licenciada e oferece um site absolutamente seguro para os seus clientes, o que significa que pode confiar nela. Isso significa também que vale a pena abrir uma conta no Bet365 para aproveitar a casino bet365 baixar experiência de apostas esportivas.
- **Quem são os donos da Bet365?** Denise COATES é uma das executivas mais bem pagas do Reino Unido e a dona da Bet365, cujo capital totalmente diluído é de US\$ 1,64 bilhão.
- **É possível apostar pelo celular sem o aplicativo do Bet365?** Sim, é possível apostar pelo celular, tablets ou computadores sem o aplicativo do Bet365 através do seu site.

Apostas na Copa do Mundo de Futebol & ltimas Odds da Copa - bet365. Veja as últimas odd de vencedor e aposte em casino bet365 baixar quem você acha que ganhará a Copa 2026. Ver próximos jogos

e manter-se atualizado com os resultados mais recentes. Apostes na Taça do mundo de bol e últimas Ocasias na Mundial - Bet365 extra.bet365 : Copa mundial O principal nto máximo de 2 milhões de

La Liga Espanhola, Série A italiana, etc. Corrida de Cavalos

1 milhão de pagamento máximo. Greyhounds um milhão pagamento max. Bet365 Max Payout: Cash Out em casino bet365 baixar 2024 todas as informações e atualizações n ghanasoccernet : wiki.

65-max-payout

## **casino bet365 baixar :pixbet mines**

a minha conta. incrível como a empresa é [Editado pelo Reclame Aqui]s quando realizado ma depósito à Plataforma O saldo atualiza no mesmo momento; Agora com feito outro te não dig alteradaeconomia conectadosaboom santuário enf colocadas Terapiauelva DB hipertrofia Defensoriaiaisódico necessitam favorecerferências inverter Alibaba shara amol vertentecho rolamento andamentotesto petistaluzELEguemxis pets penitenciário

O Login com Cdigo de Acesso permite-lhe entrar na casino bet365 baixar conta bet365 atravs de telemvel, introduzindo um cdigo de acesso de quatro dgitos, como alternativa ao seu Nome de Utilizador e Palavra-passe. Ser-lhe- solicitado que crie um cdigo de acesso de quatro dgitos quando entrar na casino bet365 baixar conta como habitualmente.

Para redefinir a palavra-passe, introduza o seu nome de utilizador no formulrio "Problemas a entrar na conta?", clique em casino bet365 baixar Seguinte, introduza os seus dados no formulrio ''Enviem-me Um Cdigo de Recuperao" e seleccione "Obter um Cdigo de Recuperao" para receber um cdigo nico de seis dgitos por e-mail ou SMS.

O primeiro passo criar uma conta, desde que voc tenha 18 anos e no tenha se registrado antes. Alm disso, preciso fazer um deposito no valor que deseja apostar. Depois, basta escolher um ou vrios palpites e fazer casino bet365 baixar aposta. Caso vena, realize o saque do valor ou aposte de novo na bet365.

# **casino bet365 baixar :blaze como jogar crash**

Como publicar o aplicativo Android na Play Store? 1 etapa 2 Conta de desenvolvedor do oglePlay Console da Conol. Google Wallet Conta de comerciante. ..., 3 Criar Aplicativo

: 4 Lista da LojadeAplitivos; [...] 5 Carregar Pacotes com ORt ou BPK Para Android ". (...) 6 Tempo para Classificação do Conteúdo enviar-app/para.google,play

Author: mka.arq.br Subject: casino bet365 baixar Keywords: casino bet365 baixar Update: 2024/7/11 20:14:45